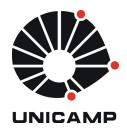

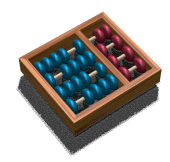

 $\ensuremath{\mathsf{UNICAMP}}$  - Instituto de Computação MC613 - Laboratório de Circuitos Lógicos

# Tutorial - Escrita em vídeo VGA

Monitores: Caio Hoffman & George Gondim Professores: Mario Lúcio Côrtes & Guido Costa Souza de Araújo

Maio de 2013

## Sumário

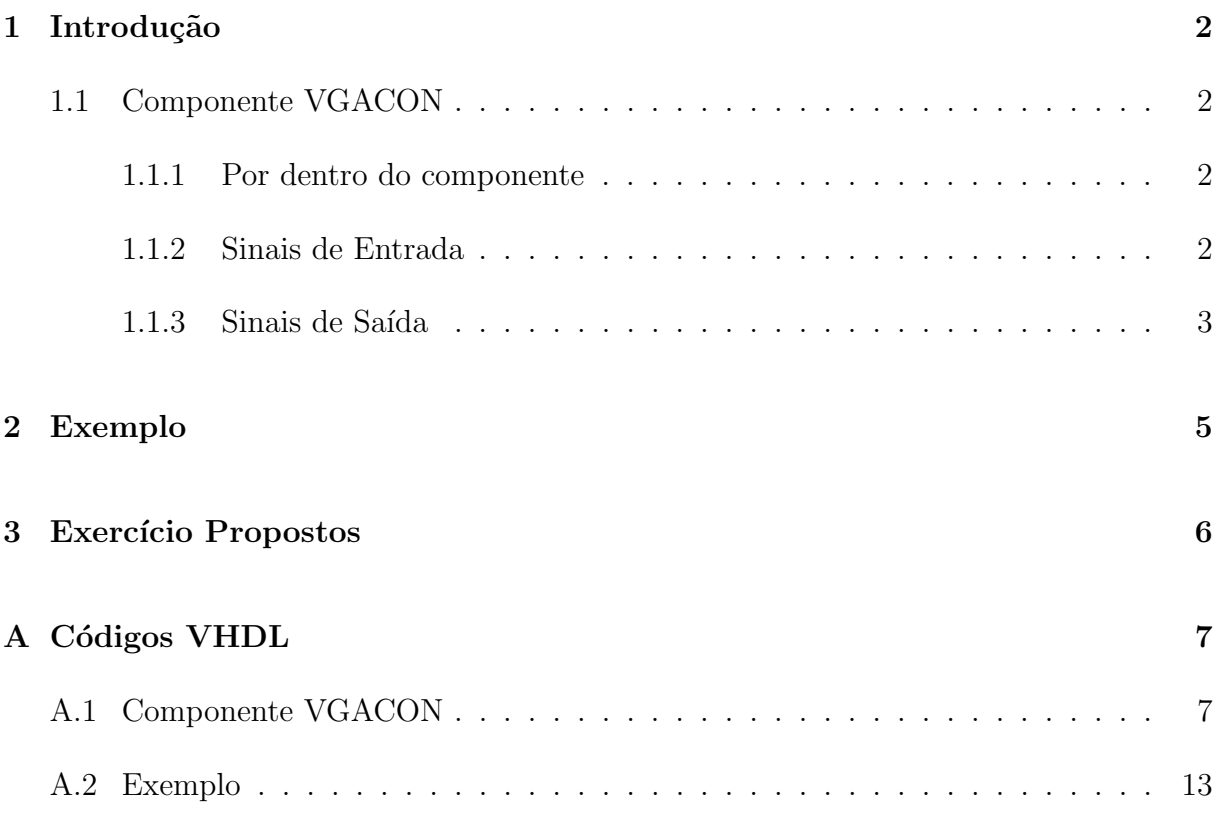

## Lista de Tabelas

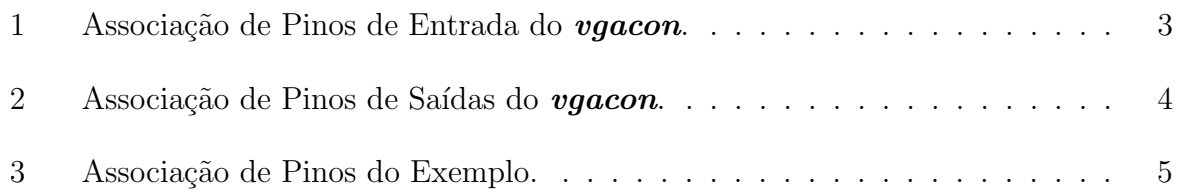

## Conteúdo do Tutorial

- 1. Utilização o VGA
	- (a) Componente VGACON
	- (b) Sinais de entrada e saida.
- 2. Exemplo de utilização
- 3. Exercícios propostos.

### Materiais

Quartus 9.1 sp2 da Altera.

### <span id="page-3-0"></span>1 Introdução

O objetivo desse tutorial é fazer uma descrição muito breve de como escrever em um monitor de vídeo usando a saída VGA da placa DE1 da Altera, por meio do componente **vgacon**. Primeiramente, será apresentado o componente, seus sinais de entrada e saída. Por conseguinte, será exibido um pequeno exemplo.

#### <span id="page-3-1"></span>1.1 Componente VGACON

Tem-se dizer que a utilização do componente não é compulsória, isto é, é apenas uma facilidade e com fim específico de escrever na tela de um monitor com entrada analógica. Em geral, o componente é satisfatório para os propósitos da maioria dos projetos desenvolvidos nesta disciplina.

#### <span id="page-3-2"></span>1.1.1 Por dentro do componente

A maior vantagem de sua utilização é não requer do usuário cuidados com temporização e sincronização. Em poucas palavras, pode-se resumir a utilidade do componente como um "escritor" de *pixels*. No código [1](#page-8-2) está a implementação do componente.

Há um detalhe importante. O **vgacon** utiliza uma memória cuja instanciação requer um arquivo .mif que é um arquivo de descrição de memória. Por causa do tamanho do arquivo ele não é mostrado neste documento, mas está em disponível para download no site da disciplina.

#### <span id="page-3-3"></span>1.1.2 Sinais de Entrada

Os sinais de entrada do componente est˜ao descritos entre as linhas 84 e 89 do código [1.](#page-8-2) Eles são os *clocks clk27M* e *write\_clk, reset* ativo baixo *rtsn*, permissão de escrita na memória de vídeo *write\_enable*, endereço de escrita *write\_addr* e, finalmente, a cor do pixel *data in* que tem apenas 8 opções. Vale dizer que é possível usar o mesmo valor do *clk27M* para o *write\_clk*.

Embora a entidade conte com sinais de entrada generic que permitem alterar a

resolução horizontal e vertical da tela, uma simples alteração desses valores não irá funcionar como esperado. Isso, por que o valor da resolução corresponde proporcionalmente ao tamanho da memória de vídeo e, esta, por sua vez, está descrita no arquivo .mif. Além disso, a memória usada no componente é bem pequena, menor do  $20$  KiB. É possível usar outras memórias disponíveis na placa DE1, o que permitiria aumentar a resolução e o número de cores, mas para tanto, é necessário alterar o código [1.](#page-8-2)

<span id="page-4-1"></span>Para escrever o pixel desejado, além da cor escolhida no sinal  $data_in$ , deve-se calcular a posição desejada (enviada através do sinal  $write\_addr$ ), que nada mais é do que um número da natural resultante do produto das posições vertical e horizontal do pixel na tela. A Tabela [1](#page-4-1) descreve a associação dos sinais de entrada e os pinos.

Tabela 1: Associação de Pinos de Entrada do vgacon.

| Sinal de Entrada Pino |     |
|-----------------------|-----|
| clk27M                | D12 |
| rstn                  | R22 |

#### <span id="page-4-0"></span>1.1.3 Sinais de Saída

O sinal vga\_clk é um sinal que não precisa ser associado a pino de saída algum da placa DE1, portanto, sua não utilização não compromete o funcionamento do componente. Seu usa fica restrito a leitura de sinal, o que normalmente n˜ao apresenta necessidade.

Os sinais de saída conforme as linhas 90 e 91 do código [1](#page-8-2) serão associados ao pinos de sa´ıda da placa DE1 conforme a Tabela [2.](#page-5-0) Os sinais hsync e vsync s˜ao sinais de sincronização e calculados pelo componente a partir do *clock* de entrada. Como pode-se ver, existem 12 bits para cores (4 bits para cada: Red, Green e Blue), ou seja, 4Ki cores. A despeito disso, o **vgacon** só trabalha com 8 cores por conta do uso de uma memória limitada.

| Sinal de saída  | Pino        |
|-----------------|-------------|
| $\text{red}[3]$ | B7          |
| $\text{red}[2]$ | Α7          |
| $\text{red}[1]$ | C9          |
| $\text{red}[0]$ | D9          |
| green[3]        | A8          |
| green[2]        | B9          |
| green[1]        | $\rm C10$   |
| green[0]        | B8          |
| blue[3]         | <b>B</b> 10 |
| blue[2]         | A10         |
| blue[1]         | D11         |
| blue[0]         | A9          |
| hsync           | A11         |
| vsync           | B11         |

<span id="page-5-0"></span>Tabela 2: Associação de Pinos de Saídas do  $\boldsymbol{vgacon}.$ 

### <span id="page-6-0"></span>2 Exemplo

O exemplo é mostrado no código [2.](#page-14-1) Seu funcionamento é bem simples: uma linha azul percorre a tela preta enquanto a chave (switch) 0 da placa DE1 não está ativa. Quando ativada, a linha para de percorrer a tela e um pixel verde é pintado na posição de parada.

Observando as linhas 31, 32, 41 e 42 nota-se que a resolução da tela não é a padrão do componente **vgacon**, isto  $\acute{e}$ , o arquivo **.mif** original foi alterado. As linhas 57 à 75 descrevem um processo para divisão da frequência do sinal  $\mathit{clk27M}$  da entidade test. Esse novo *clock* (slow\_clock) é usado para escrever os *pixels* azuis no vídeo.

<span id="page-6-1"></span>O processo descrito entre as linhas 78 e 93 controla o funcionamento do exemplo. A cada borda de subida do *slow\_clock* o endereço é acrescido de uma posição e um pixel azul é escrito. Para executar o exemplo é necessário a atribuição dos pinos mostrada na Tabela [3,](#page-6-1) ou importar o arquivo vga tutorial pin assignments.csv no Quartus.

| Sinal               | Pino            | Tipo    |
|---------------------|-----------------|---------|
| clk27M              | E12             | Entrada |
| reset               | T21             | Entrada |
| switch              | L2              | Entrada |
| $VGA_R[3]$          | B7              | Saída   |
| $VGA_R[2]$          | A7              | Saída   |
| $VGA_R[1]$          | C9              | Saída   |
| $VGA_R[0]$          | D9              | Saída   |
| $VGA_G[3]$          | A8              | Saída   |
| $VGA_G[2]$          | B9              | Saída   |
| $VGA_G[1]$          | $\rm C10$       | Saída   |
| $VGA_G[0]$          | B8              | Saída   |
| $VGA_B[3]$          | B10             | Saída   |
| $VGA_B[2]$          | A10             | Saída   |
| $VGA_B[1]$          | D11             | Saída   |
| $VGA_B[0]$          | A9              | Saída   |
| <b>VGA_HS</b>       | A <sub>11</sub> | Saída   |
| VGA <sub>-</sub> VS | B11             | Saída   |

Tabela 3: Associação de Pinos do Exemplo.

### <span id="page-7-0"></span>3 Exercício Propostos

- 1. Altere o exemplo para que a linha azul percorra a tela na vertical, ao invés de percorrer a tela na horizontal.
- 2. Altere o exemplo para que a linha percorra a tela de forma oblíqua e, além disso, altere as cores das linhas em algum momento.

### <span id="page-8-0"></span>A Códigos VHDL

#### <span id="page-8-1"></span>A.1 Componente VGACON

Código VHDL 1: vgacon.vhd

```
1 −−−−−−−−−−−−−−−−−−−−−−−−−−−−−−−−−−−−−−−−−−−−−−−−−−−−−−−−−−−−−−−−−−−−−−−−−−−−−−−
2 \begin{array}{l} -& Title : VGA Controller for DE1 boards<br>3 -- Project :
       Project \qquad :4 −−−−−−−−−−−−−−−−−−−−−−−−−−−−−−−−−−−−−−−−−−−−−−−−−−−−−−−−−−−−−−−−−−−−−−−−−−−−−−−
5 - File : vgacontop.vhd
6 − Author : Rafael Auler
 7 − Company
8 −− Created : 2010-03-21<br>9 −− Last update: 2010-03-26
    9 −− Las t upda te : 2010−03−26
\begin{array}{rcl} 10 & \text{---} & \text{Platform} \\ 11 & \text{---} & \text{Standard} \end{array}11 -- Standard : VHDL'2008
12 −−−−−−−−−−−−−−−−−−−−−−−−−−−−−−−−−−−−−−−−−−−−−−−−−−−−−−−−−−−−−−−−−−−−−−−−−−−−−−−
13 \quad -- \quad Description:14 −−−−−−−−−−−−−−−−−−−−−−−−−−−−−−−−−−−−−−−−−−−−−−−−−−−−−−−−−−−−−−−−−−−−−−−−−−−−−−−
15 - Copy right (c) 201016 −−−−−−−−−−−−−−−−−−−−−−−−−−−−−−−−−−−−−−−−−−−−−−−−−−−−−−−−−−−−−−−−−−−−−−−−−−−−−−−
17 - Revisions18 \rightarrow Date \nVersion \nAlthough \n19 \rightarrow 2010-03-21 \n1.0 \nRafael \nAuler \nCreate \n</math>19 − 2010−03−21 1.0 Rafael Auler Created<br>
- 2010−03−26 1.1 Rafael Auler Worki
20 -- 2010-03-26 1.1 Rafael Auler Working 64x60 display w/ internal mem.
21 -- 2010-03-26 1.2 Rafael Auler Working with arbitrary res. (up to
22 −− 640x480, tied to on-chip memory<br>
23 −− 640x480, tied to on-chip memory
                                                  a \nu a i la b i li t y). Defaults to 128x96.
24 −−−−−−−−−−−−−−−−−−−−−−−−−−−−−−−−−−−−−−−−−−−−−−−−−−−−−−−−−−−−−−−−−−−−−−−−−−−−−−−
25
26
27 -- How sync signals are generated for 640x480<br>28 -- Note: sync signals are active low
    − Note: sync signals are active low
29 −−−−−−−−−−−−−−−−−−−−−−−−−−−−−−−−−−−−−−−−−−−−−−−−−−−−−−−−−−−−−−−−−−−−−−−−−−−−−−−
30 -- Horizontal sync:
31 −− −−−−−−−−−−−−−−−−−−− −−−−−−−−
32
33 −− | | | |
34 −− <−−−−−−−−−−−>
35 - 640
36 — <<del>−</del>
37 −− 660
38 — <—————————>
39 - -75640 −− <−−−−−−−−−−−−−−−−−−−−−−−−−−>
41 − 800
42 −−−−−−−−−−−−−−−−−−−−−−−−−−−−−−−−−−−−−−−−−−−−−−−−−−−−−−−−−−−−−−−−−−−−−−−−−−−−−−−
43 −− Vertical sync:<br>44 −− −
44 −− −−−−−−−−−−−−−−−−− −−−−−−−
45 −−
46 −− | | | |
47 −− <−−−−−−−−−>
48 −− 480
49 — <<del>−</del>
50 –− 49451 −− <−−−−−−−−−−−−−−−−−>
52 −− 495
53 −− <−−−−−−−−−−−−−−−−−−−−−−−>
54 −− 525
55 −−−−−−−−−−−−−−−−−−−−−−−−−−−−−−−−−−−−−−−−−−−−−−−−−−−−−−−−−−−−−−−−−−−−−−−−−−−−−−−
56
57 −−−−−−−−−−−−−−−−−−−−−−−−−−−−−−−−−−−−−−−−−−−−−−−−−−−−−−−−−−−−−−−−−−−−−−−−−−−−−−−
58 - Notes:
59 \ \text{---} write_clk, write_addr, write_enable and data_in are input signals used to 60 \ \text{---} write to this controller memory and thus altering the displayed image on
    - write to this controller memory and thus altering the displayed image on VGA.
61 −−
```

```
62 - " data_in" has 3 bits and represents a single image pixel.
63 –– (high bit for RED, middle for GREEN and lower for BLUE – total of 8 colors).
64 −−
65 - These signals follow simple memory write protocol (we=1 writes
66 - data in to address (pixel number) write addr. This last signal may assume
67 –– NUM HORZ PIXELS * NUM VERT PIXELS different values, corresponding to each<br>68 –– one of the displayable pixels.
    -- one of the displayable pixels.
 69 −−−−−−−−−−−−−−−−−−−−−−−−−−−−−−−−−−−−−−−−−−−−−−−−−−−−−−−−−−−−−−−−−−−−−−−−−−−−−−−
70
71 library ieee ;
72 use ieee . std_logic_1164 .all ;
73
74 entity vgacon is
75 generic (
76 - When changing this, remember to keep 4:3 aspect ratio
77 - Must also keep in mind that our native resolution is 640x480, and
78 −− you can't cross these bounds (although you will seldom have enough
79 -- on-chip memory to instantiate this module with higher res).
 80 NUM_HORZ_PIXELS : natural := 128; -- Number of horizontal pixels
 81 NUM_VERT_PIXELS : natural := 96); - Number of vertical pixels
82
83 port (<br>84 clk27M, rstn
84 clk27M, rstn : in std_logic;
85 write_clk , write_enable : in std_logic ;
86 write_addr : in integer range 0 to 87 and 1977 www.pager.com/
                                        NUM_HORZ_PIXELS * NUM_VERT_PIXELS - 1;
88 data_in : in std_logic_vector (2 downto 0);
89 vga_clk : buffer std_logic; -- Ideally 25.175 MHz<br>90 red, green, blue : out std_logic_vector(3 downto 0);
                                    : out std_logic_vector (3 downto 0);
91 hsync, vsync : out std_logic);
92 end vgacon ;
93
94 architecture behav of vgacon is
95 - Two signals: one is delayed by one clock cycle. The monitor control uses
96 - the delayed one. We need a counter 1 clock cycle earlier, relative
97 - to the monitor signal, in order to index the memory contents
98 - for the next cycle, when the pixel is in fact sent to the monitor.
 99 signal h_count, h_count_d : integer range 0 to 799; - horizontal counter
100 signal v_count, v_count_d : integer range 0 to 524; - vertical counter
101 -- We only want to address HORZ*VERT pixels in memory
102 signal read_addr : integer range 0 to NUM_HORZ_PIXELS * NUM_VERT_PIXELS - 1;<br>103 signal h drawarea, v drawarea, drawarea : std logic:
       signal h_drawarea, v_drawarea, drawarea : std_logic;
104 signal data_out : std_logic_vector (2 downto 0) ;
105 begin - behav
106
107 -- This is our PLL (Phase Locked Loop) to divide the DE1 27 MHz
108 -- clock and produce a 25.2MHz clock adequate to our VGA controller
109 divider: work. vga_pll port map (clk27M, vga_clk);
110
111 -- This is our dual clock RAM. We use our VGA clock to read contents from<br>112 -- memory (pixel color value). The user of this module may use any clock
      -- memory ( pixel color value). The user of this module may use any clock
113 -- to write contents to this memory, modifying pixels individually.
114 vgamem : work . dual_clock_ram
115 generic map (
116 MEMSIZE => NUM_HORZ_PIXELS * NUM_VERT_PIXELS)<br>117 port map (
      port map (<br>read clk
118 read_clk => vga_clk,<br>119 write_clk => write_cl
                        = > write_clk,<br>= > read_addr,
120 read_address
121 write_address => write_addr ,
122 data_in => data_in,
123 data_out => data_out,
124 we = > write_enable);
125
126 - purpose: Increments the current horizontal position counter
127 \t—type \t: sequential128 \quad - \quad in \, puts \quad : \quad v \, ga\_clk \; , \quad r \, stn129 \quad - \quad outputs: \; h\_count, \; h\_count\_d130 horz_counter: process (vga_clk, rstn)
131 begin \text{-} process horz_counter
```

```
132 if r \sin = '0' then - asynchronous reset (active low)<br>133 h_count <= 0;
133 h_{\text{count}} \leq 0;<br>134 h_{\text{count}} \leq \epsilonh_{\texttt{1}}\text{count}_{\texttt{1}}d \leq 0;135 elsif vga_clk' event and vga_clk = '1' then - rising clock edge<br>136 b_count_d <= h_count; - 1 clock cycle delayed count
                                                             −− 1 clock cycle delayed counter
137 if h_{\text{count}} = 799 then<br>138 h count \leq 0:
138 h_{\text{count}} \leq 0;<br>139 h_{\text{else}}else
140 h_{\text{count}} \leq h_{\text{count}} + 1;<br>141 end if;
141 end if;<br>142 end if:
           end if;
143 end process horz_counter ;
144
145 -- purpose: Determines if we are in the horizontal "drawable" area
146 − type : combinational
147 \quad -\quad in \, puts \; : \; h\_count\_d148 - outputs: h_drawarea
149 horz_sync: process (h_{\text{count}}d)<br>150 hegin — process horz sunc
         begin - process horz_sync
151 if h_{\text{count}_d} < 640 then<br>152 h drawarea \leq '1':
             h_{\text{-}}drawarea \leq '1';
153 else
154 h_drawarea <= '0';<br>155 end if;
            end if;
156 end process horz_sync ;
157
158 - purpose: Increments the current vertical counter position
159 - type : sequential<br>160 - inputs : vqa_clk, r.
        - inputs : vga_clk, rstn
161 \quad - \quad outputs: \quad v\_count, \quad v\_count\_d162 vert_counter: process (vga_clk, rstn)<br>163 begin - process vert_counter
         begin - process vert_counter<br>if rstn = '0' then
164 if r \sin \theta = \theta then \theta = \theta; then \theta = \theta asynchronous reset (active low)
165 v_{\text{count}} \leq 0;<br>166 v_{\text{count}} \leq 4v_{\texttt{count}_d} \leq 0;167 elsif vga_clk' event and vga_clk = '1' then - rising clock edge v_count_d <= v_count; - 1 clock cycle delayed count
                                                             - 1 clock cycle delayed counter
169 if h_count = 699 then
170 if v_{\text{count}} = 524 then<br>171 v_{\text{count}} \le 0;
                   v_{\text{count}} \leq 0;
\frac{172}{173} else
                   v_{\text{count}} \le v_{\text{count}} + 1;
174 end if;
175 end if;<br>176 end if;
           end if;
177 end process vert_counter ;
178
179 −− purpose: Updates information based on vertical position
180 - type : combinational
\begin{array}{rcl} 181 & -& in \, puts\; : \; v\_count\_d \ 182 & -& out \, puts\; : \; v\_draw \, are \end{array}− outputs: v_drawarea
183 vert_sync: process (v_count_d)
184 begin - process vert_sync
185 if v_count_d < 480 then
186 v_{\text{a}} v<sub>r</sub>drawarea \le '1';<br>187 else
187 else<br>188 v
188 v_{\text{drawarea}} \leq '0';<br>189 end if;
189 end if;<br>190 end proce
         end process vert_sync;
191
192 - purpose: Generates synchronization signals
193 -- type : combinational
194 \quad -\quad in \, put \, s \; : \; v\_count\_d \; , \; \; h\_count\_d195 \quad -\quad outputs: \; hsync, \; vsync196 sync: process (v_{count_d}, h_count_d)<br>197 begin - process sync
         begin - process sync
198 if (h_{count_d} > = 659) and (h_{count_d} < = 755) then
199 hsync \langle 199 \rangle hsync \langle 200 \rangle else
            else
201 hsync \leq '1';
```

```
202 end if;
203 if (v_{count_d} \ge 493) and (v_{count_d} \le 494) then<br>204 vsvnc \le 20;
           vsync \leq '0 ';
\frac{205}{206} else<br>\frac{125}{105}vsync \leq '1';207 end if;<br>208 end proce
       end process sync;
209
210 - determines whether we are in drawable area on screen a.t.m.
211 drawarea <= v_drawarea and h_drawarea ;
212
213 - purpose: calculates the controller memory address to read pixel data
214 \t— type \t: combinational215 \quad - \quad inputs \quad : \quad h\_count \ , \quad v\_count216 \qquad -- \quad outputs: \quad read\_addr217 gen_r_addr: process (h_count, v_count)
218 begin - process gen_r_addr<br>219 read_addr <= h_count / (64219 read_addr \leq h\_{count} / (640 / NUM_HORZ_PIXELS)<br>220 + ((v_count/(480 / NUM_VERT_PIXEL
                        + ((v_{\text{count}}/(480 / NUM_VERT_PIXELS))
221 * NUM_HORZ_PIXELS);<br>222 end process gen r addr:
       end process gen_r_addr;
223
224 - Build color signals based on memory output and "drawarea" signal
225 - (if we are not in the drawable area of 640x480, must deassert all
226 \qquad -\quad color signals).
227 red \leq (others => data_out (2) and drawarea);
228 green \leq (others => data_out (1) and drawarea);
229 blue \leq (others => data_out (0) and drawarea);
230
231 end behav ;
232
233
234 −−−−−−−−−−−−−−−−−−−−−−−−−−−−−−−−−−−−−−−−−−−−−−−−−−−−−−−−−−−−−−−−−−−−−−−−−−−−−−−
235 -- The following entity is a dual clock RAM (read operates at different 236 -- clock from write). This is used to isolate two clock domains. The fi
236 −− clock from write). This is used to isolate two clock domains. The first
237 -- is the 25.2 MHz clock domain in which our VGA controller needs to operate.
238 - This is the read clock, because we read from this memory to determine
239 -- the color of a pixel. The second is the clock domain of the user of this
240 –– module, writing in the memory the contents it wants to display in the VGA.
241 −−−−−−−−−−−−−−−−−−−−−−−−−−−−−−−−−−−−−−−−−−−−−−−−−−−−−−−−−−−−−−−−−−−−−−−−−−−−−−−
242
243 library ieee ;
244 use ieee . std_logic_1164 .all ;
245
246 entity dual_clock_ram is
247
248 generic (<br>249 MEMSIZE
        MEMSIZE : natural);
250 port (<br>251 read_clk, write_clk
251 read_clk, write_clk : in std_logic; - support different clocks<br>252 data_in : in std_logic_vector(2 downto 0);
252 data_in : in std_logic_vector (2 downto 0);
253 write_address , read_address : in integer range 0 to MEMSIZE - 1;
254 we : in std_logic; - write enable
255 data_out : out std_logic_vector (2 downto 0));
256
257 end dual_clock_ram ;
258
259 architecture behav of dual_clock_ram is
260 -- we only want to address (store) MEMSIZE elements
261 subtype addr is integer range 0 to MEMSIZE - 1;<br>262 type mem is array (addr) of std_logic_vector(2
       type mem is array (addr) of std_logic_vector (2 downto 0);
263 signal ram_block : mem ;
264 −− we don't care with read after write behavior (whether ram reads
265 - old or new data in the same cycle).
266 attribute ramstyle : string;<br>267 attribute ramstyle of dual c
       attribute ramstyle of dual_clock_ram : entity is "no_rw_check";
268 attribute ram_init_file : string ;
269 attribute ram_init_file of ram_block : signal is " vga_mem . mif ";
270
271 begin - behav
```

```
272
273 -- purpose: Reads data from RAM
274 \quad \  \  \longrightarrow \ \ type \quad \quad : \ \ sequential275 −− i n p u t s : r e a d c l k , r e a d a d d r e s s
276 \longrightarrow outputs: data_out
277 read: process (read_clk)<br>278 begin -- process read
278 begin – process read<br>279 if read_clk'event an
         if read_clk ' event and read_clk = '1' then - rising clock edge
280 data_out \leq ram_block (read_address);<br>281 end if;
281 end if;<br>282 end proce
        end process read;
283
284 −− purpose: Writes data to RAM
285 -- type : sequential
286 \quad - \quad in \, puts \; : \; write\_clk \; , \; write\_address287 \t-- outputs: ram-block288 write: \frac{1}{289} write: \frac{1}{289} hegin — \frac{1}{289} write
289 begin -- process write<br>290 if write_clk'event an
         if write_clk' event and write_clk = '1' then - rising clock edge
291 if we = '1' then<br>292 ram block(writ
              ram_block (write_address) <= data_in;
293 end if;
294 end if;<br>295 end proces
       end process write;
296
297 end behav ;
298
299 −−−−−−−−−−−−−−−−−−−−−−−−−−−−−−−−−−−−−−−−−−−−−−−−−−−−−−−−−−−−−−−−−−−−−−−−−−−−−−−
300 - The following entity is automatically generated by Quartus (a megafunction).
301 - As Altera DE1 board does not have a 25.175 MHz, but a 27 Mhz, we
302 -- instantiate a PLL (Phase Locked Loop) to divide out 27 MHz clock
303 - and reach a satisfiable 25.2MHz clock for our VGA controller (14/15 \text{ ratio})304 −−−−−−−−−−−−−−−−−−−−−−−−−−−−−−−−−−−−−−−−−−−−−−−−−−−−−−−−−−−−−−−−−−−−−−−−−−−−−−−
\frac{305}{306}LIBRARY ieee;
307 USE ieee . std_logic_1164 .all ;
308
309 LIBRARY altera_mf ;
310 USE altera_mf .all;
311
312 ENTITY vga_pll IS<br>313 PORT
       313 PORT
314 (
315 inclk0 : IN STD_LOGIC := '0';<br>316 c0 : OUT STD_LOGIC
         c0 : OUT STD_LOGIC
317 );
318 END vga_pll ;
319
320
321 ARCHITECTURE SYN OF vga_pll IS
322
323 SIGNAL sub_wire0 : STD_LOGIC_VECTOR (5 DOWNTO 0) ;
324 SIGNAL sub_wire1 : STD_LOGIC ;
325 SIGNAL sub_wire2 : STD_LOGIC ;
326 SIGNAL sub_wire3 : STD_LOGIC_VECTOR (1 DOWNTO 0) ;
327 SIGNAL sub_wire4_bv : BIT_VECTOR (O DOWNTO 0);<br>328 SIGNAL sub wire4 : STD LOGIC VECTOR (O DOWNTO
       SIGNAL sub_wire4 : STD_LOGIC_VECTOR (0 DOWNTO 0);
329
330
331
332 COMPONENT altpll
333 GENERIC (
334 clk0_divide_by : NATURAL;<br>335 clk0_duty_cycle : NATURAL;<br>326 110_duty_cycle : NATURAL;
335 clk0_duty_cycle : NATURAL;<br>336 clk0_multiply_by : NATURAL;
336 clk0_multiply_by : NATURAL<br>337 clk0_phase_shift : STRING;<br>338 compensate_clock : STRING;
          clk0_phase_shift
338 compensate_clock
339 inclk0_input_frequency : NATURAL;<br>340 intended_device_family : STRING;
          intended_device_family : STRING;
341 lpm_hint : STRING;
```

```
342 lpm_type : STRING;<br>343 operation_mode : S'
343 operation_mode : STRING;<br>344 port activeclock : STRING:
             \verb|port_activeclock|345 port_areset : STRING;<br>346 port_clkbad0 : STRING;
             \begin{tabular}{lllll} \bf{port\_clkbad0} & : \tt STRING; \\ \bf{port\_clkbad1} & : \tt STRING; \\ \end{tabular}347 port_clkbad1 : STRING;<br>348 port_clkloss : STRING;
348 port_clkloss<br>349 port_clkswite
             port_clkswitch : STRING;
350 port_configupdate : STRING;<br>351 port_fbin : STRING;
351 port_fbin : STRING;<br>352 port_inclk0 : STRIN
             \begin{tabular}{lllll} \bf{port\_inclk0} & : \tt STRING; \\ \bf{port\_inclk1} & : \tt STRING; \end{tabular}353 port_inclk1<br>354 port_locked
354 port_locked : STRING ;
355 port_pfdena : STRING ;
356 port_phasecounterselect : STRING;<br>357 port_phasedone : STRING;
357 port_phasedone : STRING ;
358 port_phasestep : STRING ;
359 port_phaseupdown : STRING;<br>360 port_pllena : STRING;
             port_pllena : STRING;
361 port_scanaclr : STRING ;
362 port_scanclk : STRING ;
363 port_scanclkena : STRING ;
364 port_scandata : STRING;<br>365 port_scandataout : STR
365 port_scandataout : STRING;<br>366 port_scandone : STRING ;
366 port_scandone : STRING ;
367 port_scanread : STRING ;
368 port_scanwrite : STRING ;
369 port_clk0 : STRING;<br>370 port_clk1 : STRING;
             port_clk1<br>port_clk2
371 port_clk2 : STRING;<br>372 port_clk3 : STRING;
372 port_clk3 : STRING;<br>373 port_clk4 : STRING;
                             : \begin{array}{l} \tt STRING \tt;\end{array}<br>: \begin{array}{l} \tt STRING \tt;\end{array}374 port_clk5 : STRING;<br>375 port_clkena0 : STRING;
375 port_clkena0 : STRING;<br>376 port_clkena1 : STRING;<br>377 port_clkena2 : STRING;
             port\_clkena1377 port_clkena2 : STRING;<br>378 port_clkena3 : STRING;
            \begin{tabular}{lllll} \bf{port\_clkena3} & : \tt STRING\text{;} \\ \bf{port\_clkena4} & : \tt STRING\text{;} \\ \end{tabular}379 port_clkena4
380 port_clkena5 : STRING;<br>381 port_extclk0 : STRING;
381 port_extclk0 : STRING;<br>382 port_extclk1 : STRING;
382 port_extclk1 : STRING;<br>383 port_extclk2 : STRING;
383 port_extclk2 : STRING<br>384 port_extclk3 : STRING
\begin{array}{c} 384 \\ 385 \end{array} port_extclk3
385 );<br>386 PO
          PORT (
387 inclk : IN STD_LOGIC_VECTOR (1 DOWNTO 0) ;
388 clk : OUT STD_LOGIC_VECTOR (5 DOWNTO 0)
389 );<br>390 EN
          END COMPONENT :
\frac{391}{392}BEGIN
393 sub_wire4_bv(0 DOWNTO 0) <= "0";<br>394 sub_wire4 <= To_stdlogicyecto
         \texttt{sub\_wire4} \quad \Leftrightarrow \texttt{To\_stdlogicvector}(\texttt{sub\_wire4\_bv}) \, ;395 sub_wire1 \le sub_wire0(0);
396 c0 \leq sub_wire1;<br>397 sub_wire? \leq inc
397 sub_wire2 <= inclk0;<br>398 sub_wire3 <= sub_wir
                             \leq sub_wire4 (0 DOWNTO 0) & sub_wire2;
399 \\ 400altpll_component : altpll
401 GENERIC MAP (<br>402 clk0_divide
             clk0_divide_by => 15,
403 clk0_duty_cycle => 50,
404 clk0_multiply_by => 14,<br>405 clk0 phase shift => "0"
405 clk0_phase_shift => "0"<br>406 compensate clock => "CL
406 compensate_clock => "CLKO",<br>407 inclk0 input frequency => 3
             inclk0_input_frequency => 37037,
408 intended_device_family => "Cyclone<sub>LII</sub>",
409 1pm\_hint => "CBX_MODULE_PREFIX=vga\_p11",<br>410 1pm\_type => "altpll",
             1pm\_type => "altpll",
411 operation_mode => "NORMAL",
```

```
412 port_activeclock => " PORT_UNUSED " ,
413 port_areset => " PORT_UNUSED " ,
414 port_clkbad0 => " PORT_UNUSED " ,
415 port_clkbad1 => "PORT_UNUSED",<br>416 port_clkloss => "PORT_UNUSED",
           port_clkloss => "PORT_UNUSED",
417 port_clkswitch => "PORT_UNUSED"<br>418 port_configupdate => "PORT_UNUS
           418 port_configupdate => " PORT_UNUSED " ,
419 port_fbin => " PORT_UNUSED " ,
420 port_inclk0 => "PORT_USED"<br>421 port_inclk1 => "PORT_UNUSE!
           port_inclk1 => "PORT_UNUSED",
422 port_locked => " PORT_UNUSED " ,
423 port_pfdena => "PORT_UNUSED",<br>424 port_phasecounterselect => "F
           424 port_phasecounterselect => " PORT_UNUSED " ,
425 port_phasedone => "PORT_UNUSED"
426 port_phasestep => "PORT_UNUSED"<br>427 port_phaseupdown => "PORT_UNUSE
           port_phaseupdown => "PORT_UNUSED",
428 port_pllena => "PORT_UNUSED"<br>429 port_scanaclr => "PORT_UNUSEI
429 port_scanaclr => "PORT_UNUSED",<br>430 port_scanclk => "PORT_UNUSED",
           port_scanclk => "PORT_UNUSED"
431 port_scanclkena => "PORT_UNUSED",<br>432 port scandata => "PORT UNUSED".
           .<br>port_scandata => "PORT_UNUSED"
433 port_scandataout => " PORT_UNUSED " ,
434 port_scandone => " PORT_UNUSED " ,
435 port_scanread => " PORT_UNUSED " ,
436 port_scanwrite => "PORT_UNUSED",<br>437 port_clk0 => "PORT_USED",
           port_{clk0} \Rightarrow "PORT_{USED",438 port_clk1 => " PORT_UNUSED " ,
439 port_clk2 => "PORT_UNUSED",<br>440 port_clk3 => "PORT_UNUSED",
           port_{clk3} => "PORT_UNUSED",
441 port_clk4 => " PORT_UNUSED " ,
442 port_clk5 => "PORT_UNUSED",<br>443 port_clkena0 => "PORT_UNUSE
           port_clkena0 => "PORT_UNUSED"
444 port_clkena1 => "PORT_UNUSED",<br>445 port_clkena2 => "PORT_UNUSED",
           port_clkena2 => "PORT_UNUSED",
446 port_clkena3 => " PORT_UNUSED " ,
eral port_clkena4 => "PORT_UNUSED",<br>448 port_clkena5 => "PORT_UNUSED",
           port_clkena5 => "PORT_UNUSED",
449 port_extclk0 => " PORT_UNUSED " ,
450 port_extclk1 => "PORT_UNUSED",<br>451 port_extclk2 => "PORT_UNUSED",
           -<br>port_extclk2 => "PORT_UNUSED",
452 port_extclk3 => " PORT_UNUSED "
453 )
454 PORT MAP (
455 inclk => \text{sub\_wire3},<br>456 clk => \text{sub\_wire0}clk => sub_wire0
457 );
458
459
460
461 END SYN ;
```
#### <span id="page-14-0"></span>A.2 Exemplo

Código VHDL 2: Exemplo, arquivo: test.vhd.

```
1 LIBRARY ieee;<br>2 USE ieee.std
   USE ieee.std_logic_1164.ALL;
3
4 ENTITY test IS
5 PORT (
6 switch : IN STD_LOGIC;<br>7 clk27M : IN STD_LOGIC;
        clk27M : IN STD_LOGIC;
8 reset : IN STD_LOGIC;
9 VGA_R , VGA_G , VGA_B : OUT STD_LOGIC_VECTOR (3 DOWNTO 0) ;
       VGA_HS, VGA_VS : OUT STD_LOGIC
11 );
12 END ENTITY ;
13
```

```
14 ARCHITECTURE behavior OF TEST IS
15 COMPONENT vgacon IS
16 GENERIC (
17 NUM_HORZ_PIXELS : NATURAL := 128; -- Number\ of\ horizontal\ pixels18 NUM_VERT_PIXELS : NATURAL := 96 -- Number of vertical pixels
\begin{array}{ccc} 19 & & \rightarrow; \\ 20 & & \text{POL} \end{array}20 PORT (<br>21 clk27M, rstn
                                           : IN STD_LOGIC;
22 write_clk, write_enable : IN STD_LOGIC;<br>23 write_addr : IN INTEGER RA
                                           : IN INTEGER RANGE 0 TO NUM_HORZ_PIXELS * NUM_VERT_PIXELS -
               1:24 \qquad \qquad \mathtt{data\_in} \qquad \qquad : \quad \mathtt{IN} \text{ SID\_LOGIC\_VECTOR} \text{ (2 DOWNTO 0)}; \\ 25 \qquad \qquad \mathtt{red,} \text{ green, blue} \qquad \qquad : \quad \mathtt{OUT} \text{ SID\_LOGIC\_VECTOR} \text{ (3 DOWNTO 0)};: OUT STD_LOGIC_VECTOR (3 DOWNTO 0);
26 hsync , vsync : OUT STD_LOGIC
\begin{array}{ccc} 27 & & ); \ 28 & & \text{END} \end{array}END COMPONENT;
29
30 CONSTANT CONS_CLOCK_DIV : INTEGER := 1000000;
31 CONSTANT HORZ_SIZE : INTEGER := 160;
32 CONSTANT VERT_SIZE : INTEGER := 120;
33
34 SIGNAL slow_clock : STD_LOGIC ;
35
36 SIGNAL clear_video_address ,
37 normal_video_address<br>38 video_address : 1
                             : INTEGER RANGE 0 TO HORZ_SIZE * VERT_SIZE - 1;
39
40 SIGNAL clear_video_word,<br>41 normal_video_word,
        normal_video_word
42 video_word : STD_LOGIC_VECTOR (2 DOWNTO 0) ;
43
44 TYPE VGA_STATES IS ( NORMAL , CLEAR ) ;
45 SIGNAL state : VGA_STATES;<br>46 BEGIN
46 BEGIN<br>47 vga
       47 vga_component : vgacon
48 GENERIC MAP (<br>49 NUM HORZ PI
       NUM_HORZ_PIXELS => HORZ_SIZE,
50 NUM_VERT_PIXELS => VERT_SIZE
51 ) PORT MAP (<br>52 clk27M
                       \Rightarrow clk27M
53 rstn => reset<br>
54 write_clk => clk2
         write_clk => clk27M ,
55 write\_enable => '1'
56 write_addr => video_address ,
57 data_in => video_word,
58 red => VGA_R<br>
59 green => VGA_G59 green => VGA_G<br>60 blue => VGA_B\Rightarrow VGA_B ,
61 hsync => VGA_HS,<br>62 vsync => VGA_VS62 vsync => VGA_VS<br>63 );
      \cdot64
65 video_word <= normal_video_word WHEN state = NORMAL ELSE clear_video_word ;
66
67 video_address <= normal_video_address WHEN state = NORMAL ELSE clear_video_address ;
68<br>6969 clock_divider:<br>70 PROCESS (clk27
       PROCESS (clk27M, reset)
71 VARIABLE i : INTEGER := 0;
72 BEGIN<br>73 IF
         IF (reset = '0') THEN
74 i := 0:
75 slow\_clock \leq '0';<br>76 ELSIF (rising_edge(c
         ELSIF (rising_edge (clk27M)) THEN
77 IF (i \leq CONS_CLOCK_DIV/2) THEN<br>
78 i := i + 1;
             i := i + 1;79 slow\_clock \leq '0';80 ELSIF (i < CONS_CLOCK_DIV-1) THEN<br>81 i := i + 1;
             i := i + 1;82 slow\_clock \leq '1';
```

```
83 ELSE<br>84 i:=
84 i := 0;<br>85 FND IF:
             END IF;
86 END IF;<br>87 END PROCE
        END PROCESS;
\begin{array}{c} 88 \\ 89 \end{array}89 vga_clear:<br>90 PROCESS(cl
        PROCESS ( clk27M, reset, clear_video_address)
91 BEGIN<br>92 IF
           IF (reset = '0') THEN
93 state \leq CLEAR:
94 clear_video_address <= 0;<br>95 clear_video_word <= "000"
             clear\_video\_word \leq "000";
96 ELSIF (rising_edge(clk27M)) THEN
97 CASE state IS<br>98 WHEN CLEAR
                WHEN CLEAR =>
99 clear_video_address <= clear_video_address + 1;<br>100 clear_video_word <= "000";
100 clear_video_word <= "000";<br>101 IF (clear_video_address <
                  IF ( clear_video_address < HORZ_SIZE * VERT_SIZE -1) THEN
102 \qquad state <= CLEAR;<br>103 \qquad ELSE
                   ELSE
104 state <= NORMAL;
105 END IF;<br>106 WHEN NORM
                WHEN NORMAL =>
107 state \leq NORMAL;<br>108 END CASE;
             END CASE;
109 END IF;
110 END PROCESS;
111
112 vga_writer :
113 PROCESS ( slow_clock, reset, normal_video_address)<br>114 BEGIN
        BEGIN
115 IF (\text{reset} = '0') THEN<br>116 normal_video_address
116 normal_video_address <= 0;<br>117 normal_video_word <= "000"
             normal\_video\_word \leq "000";
118 ELSIF (rising_edge (slow_clock)) THEN<br>119 CASE switch IS
             CASE switch IS
120 \qquad \qquad \text{WHEN} \quad '1' \text{ } =>121 normal_video_address <= normal_video_address + 1;<br>122 normal_video_word <= "001";
                   normal\_video\_word \leq "001";123 WHEN OTHERS =><br>124 normal_video
124 normal_video_word <= "010";<br>125 END CASE;
             END CASE;
126 END IF;<br>127 END PROCE
        END PROCESS;
128 END ARCHITECTURE ;
```